### **PROTOCOLE EXPERIMENTAL**

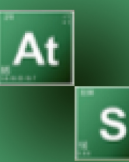

### **DETERMINATION DES COURBES CARACTERISTIQUES D'UN MOTEUR A COURANT CONTINU**

**EXPE-MCC1**

**Edition 1 - 02/01/2018**

# . OBJECTIFS

A partir de certaines données constructeur, déterminer les courbes caractéristiques d'un moteur MCC.

Les données initiales nécessaires sont :

• le couple et le courant de décrochage

- la tension nominale
- le couple et le courant à vide

# B. PROTOCOLE

Lancer l'application «pololuMotorPlotGenAAMv2.m»

Renseigner les informations demandées.

L'application fournit les courbes ci-dessous et la résistance d'induit :

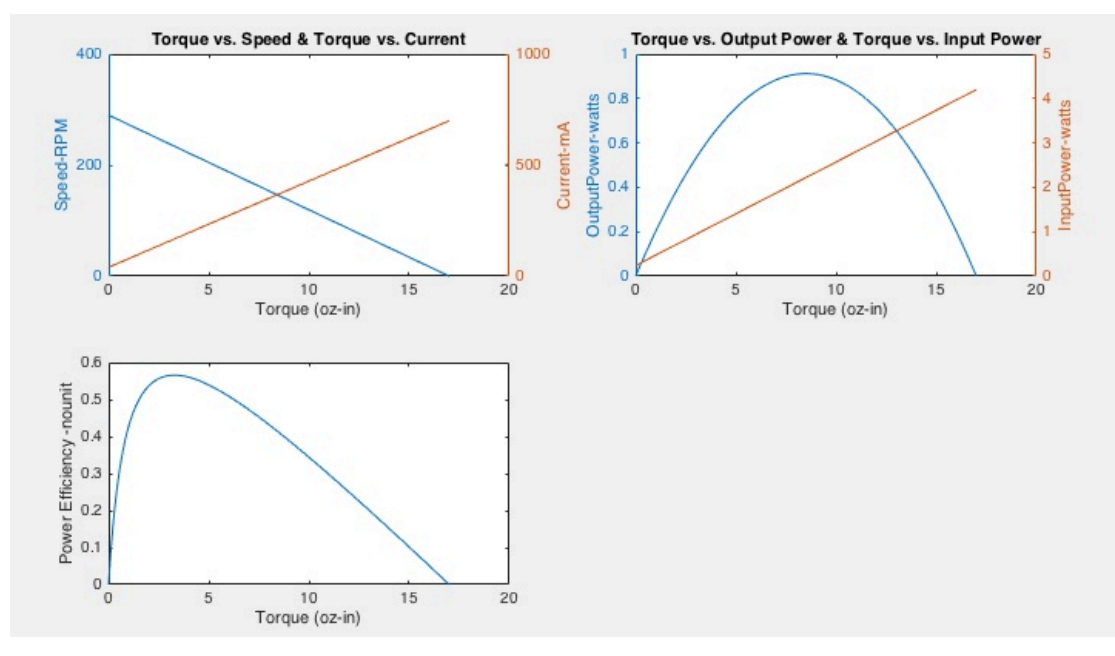

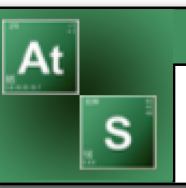

### **PROTOCOLE EXPERIMENTAL**

## **DETERMINATION DES COURBES CARACTERISTIQUES D'UN MOTEUR A COURANT CONTINU**

**EXPE-MCC1**

**Edition 1 - 02/01/2018**